## SAP ABAP table PTRM\_IMG\_PREDEFADR\_STY {IMG Predefined Address Structure}

PTRM\_IMG\_PREDEFADR\_STY-MANDT = T000-MANDT

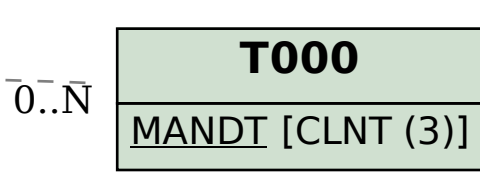

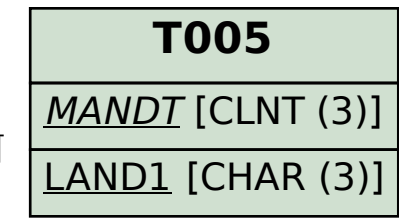

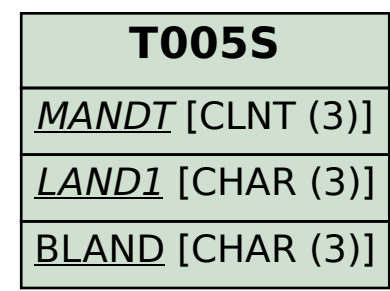

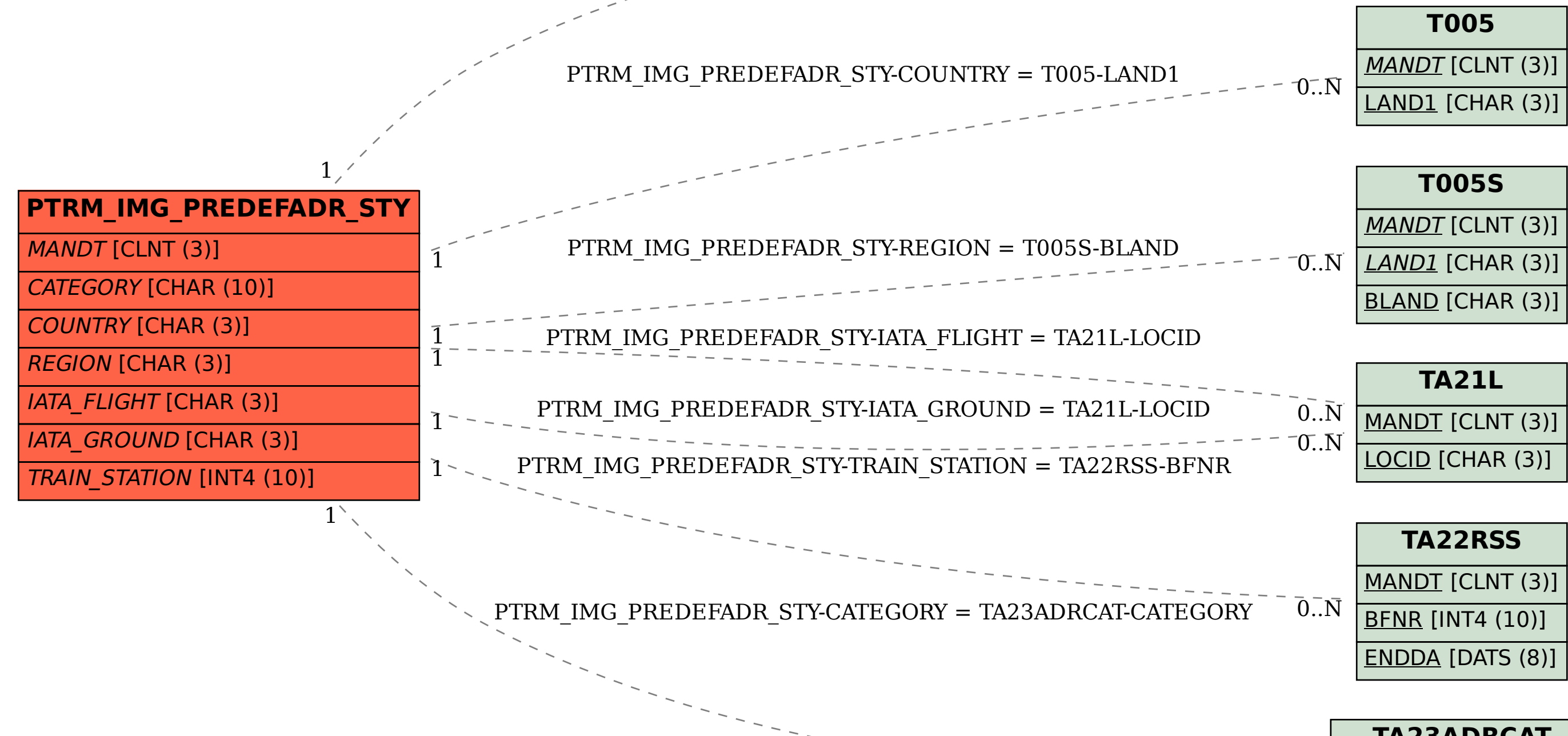

 $\overline{0..N}$ 

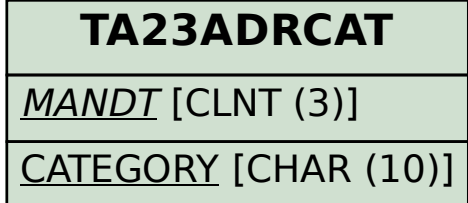